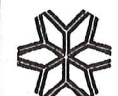

## 系所:資管系 科目:計算機概論(3)

#### 一、配合題: (14 題·每題 1 分 · 共 14 分)

Identify the letter of the choice that best matches the phrase or definition.

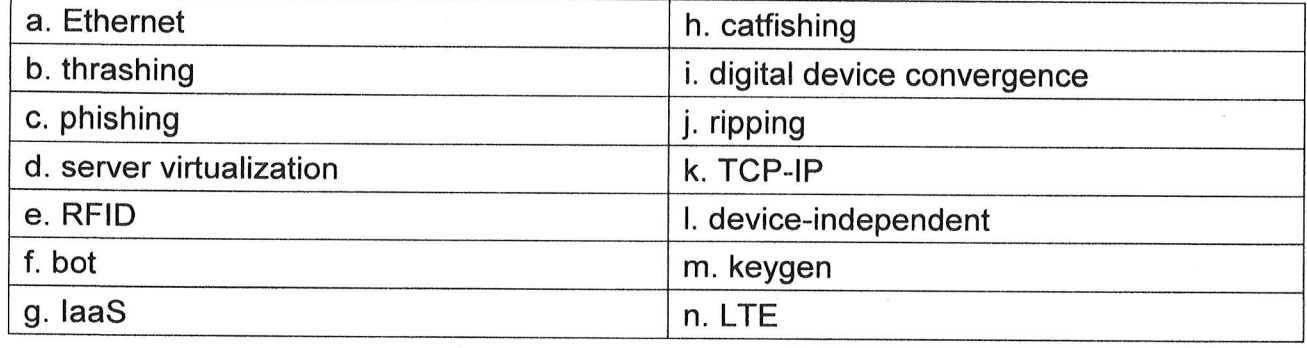

- 1. \_\_\_\_\_\_\_ network protocol that defines how messages are routed from one end of a network to the other, ensuring the data arrives correctly
- network standard that specifies no computer or device on the network should  $2.$ control when data can be transmitted
- network standard that defines how high-speed cellular transmissions use  $3.$ broadcast radio to transmit data for mobile communications
- operating system problem that occurs when it spends much of its time paging,  $4.$ instead of executing application software
- 5. \_\_\_\_\_\_\_\_ operating system that runs on computers and mobile devices provided by a variety of manufacturers
- Program that performs a repetitive task on a network.  $6.$
- 7. Program that creates software registration numbers and sometimes activation codes.
- 8. The use of software to emulate hardware capabilities, enabling computers to scale, or adjust up or down, storage, processing power, or bandwidth as needed.
- 9. Process of copying audio and/or video data from a purchased disc and saving it on your own media.
- 10. scam in which a perpetrator sends an official looking email message that attempts to obtain personal and/or financial information
- 11. describing the trend of computers and devices with technologies that overlap 12. **All a protocol that defines how a network uses radio signals to communicate with** a tag placed in or attached to an object, an animal, or a person.
- 13. online practice of creating a fake profile to form relationships with unsuspecting users
- 14. The use of software to divide a physical server logically into many virtual servers

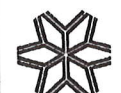

科目:計算機概論(3)

系所:資管系

#### 、選擇題: (18 題 · 每題 2 分 · 共 36 分)

1. During which phase of the SDLC is software tested to make sure each function works as intended?

- a. all phases
- b. design
- c. analysis
- d. implementation

2. Which software development method uses highly skilled programmers to shorten the development process while producing quality software?

- a. Rapid Application development model
- b. Predictive development model
- c. Agile development methodology
- d. Waterfall model

3. Which of the following translation tools does NOT produce or store object code but translates instructions statement by statement?

- a. Compilers
- b. Debuggers
- c. Interpreters
- d. Eclipse

4. What defines the behavior of an object in object-oriented programming ?

- a. Object by itself
- b. Class
- c. Method
- d. Device or platform on which the program runs

5. Which type of software is copyrighted and provided at no cost, though the developer retains all rights to the program?

- a. public domain software
- b. freeware
- c. Software as a Service (SaaS)
- d. custom software

6. Which of the following is a popular, user friendly CMS often used as a blogging platform?

- a. WordPress
- b. Drupal

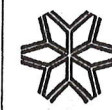

### 國立雲林科技大學 110學年度 碩士班招生考試試題

# 系所:資管系 科目:計算機概論(3)

- c. Google Sites
- d. Dreamweaver
- 7. What can a company learn by studying website analytics for its website?
	- a. the number of headings and images on the website
	- b. when it needs to increase its bandwidth
	- c. whether a new corporate logo has increased market value
	- d. the amount of sales per customer
- 8. JavaScript likely controls which of the following elements on a webpage
	- a. A navigation bar
	- b. A slide show
	- c. A copyright notice
	- d. A hyperlink to another website

9. A movie animates the credits and the title as 3-D text sinking in the ocean. Which of the following types of software was most likely used to achieve this effect?

- a. image-editing software such as Paint
- b. animation software such as After Effects
- c. presentation software such as PowerPoint
- d. drawing software such as Adobe Illustrator

10. Computer-aided design software helps architects, engineers, and scientists to design, analyze, and manufacture products with the precision of human-level intelligence. Which of the following technologies does CAD incorporate to achieve this?

- a. MIDI technology
- b. Artificial intelligence and machine learning
- c. Speech and voice recognition
- d. Streaming and geotagging
- 11. What two factors determine the quality of digital audio?
	- a. resolution and compression rate
	- b. sampling rate and bit rate
	- c. codec and container type
	- d. Frame rate and volume
- 12. How can an attacker execute malware through a script?
	- a. A script can retrieve and store your personal information, such as your online buying habits.
	- b. A script searches the Internet for personal information about you.

國立雲林科技大學 110學年度

科目:計算機概論(3)

系所:資管系

- c. A script can send you a fraudulent email message requesting confidential information.
- d. A script can run a series of instructions to download and run malware.

13. Which of the following forms of identity theft involves posing as a legitimate researcher to ask for personal information?

- a. phishing
- b. cyberstalking
- c. pretexting
- d. research spoofing

14. Jim wants to develop an app for a specific purpose that would run even when his computer is not connected to the Internet. What type of app should he develop?

- a. Mobile app
- b. Native app
- c. Web-based app
- d. Cloud-based app

15. Which of the following terms refers to the area of the hard drive used for virtual memory?

- a. virtual file
- b. data file
- c. swap file
- d. volatile file
- 16. The bootstrap program executes which of the following?
	- a. startup apps that display the desktop
	- b. tests that check components such as RAM and storage
	- c. vital security protections
	- d. stored user preferences
- 17. Which of the following is contained on an integrated circuit and can act as an electronic switch that opens or closes the circuit for electrical charges?
	- a. transistor
	- b. switcher
	- c. capacitor
	- d. resistor
- 18. Which of the following has the fastest transfer rate?
	- a. T<sub>3</sub>

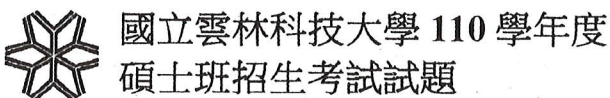

班招生考試試題

系所:資管系 科目:計算機概論(3)

b. ATM

c. Fractional T1

- d. FTTP
- 三、問答題: (5題,共50分)
- 1. 請說明以下程式碼有何錯誤。(10%)

```
class Main {
  public static void main(String[] args) {
    final int AGE = 32;
    AGE = 45;
    System.out.println("Age: " + AGE);
  \mathcal{F}\mathcal{F}
```
2. 請計算以下程式的複雜度之值 (cyclomatic complexity, cc), 並說明test case與cc的關係。

```
public static int getNumDaysInMonth(int month, int year)
                          throws MonthOutOfBounds, YearOutOfBounds {
                int numDays;
                if (year \langle 1 \rangle {
                          throw new YearOutOfBounds(year);
                if (month == 1 || month == 3 || month == 5 || month == 7 ||
                                    month == 10 || month == 12) {
                numdays = 31;<br>} else if (month == 4 || month == 6 || month == 9 || month == 11) {
                Procedure \frac{1}{2}<br>
alse if (month = 2) {<br>
if (isLeapYear(year)) {
                                   numDays = 29:
                          } else \{numDays = 28;1
                } else {
                          throw new MonthOutOfBounds(month):
                return numDays:
      \mathbf{I}\mathbf{i}(10\%)
```
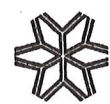

### 國立雲林科技大學 110學年度 十研招生考試試題

系所:資管系 科目:計算機概論(3)

10% 3. 請簡化以下的決策表。

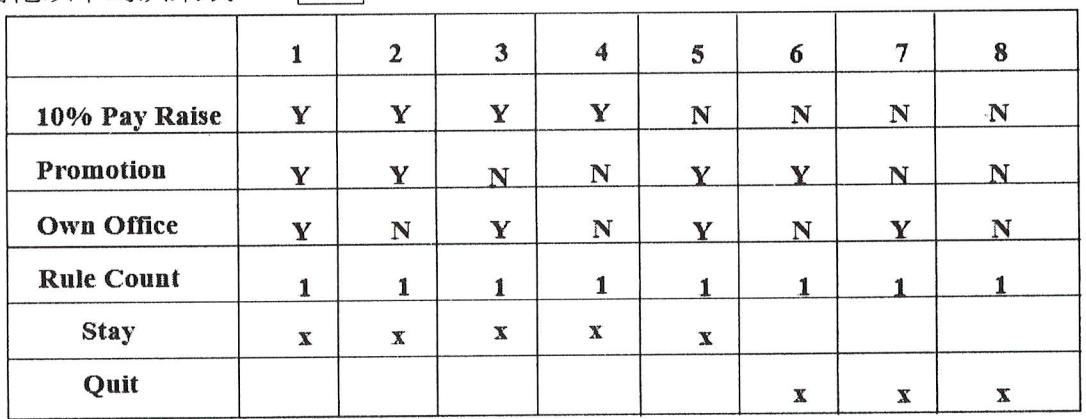

#### 4. 請說明以下程式執行結果: (10%)

public class PostInc { public static void main(String[] argv) { int  $i = 0, j;$  $j = (i++) * 10;$ System.out.println("i= " + i); System.out.println("j= " + j);  $i = 0;$  $j = (++i) * 10;$ System.out.println(" $i = " + i);$ System.out.println("j= " + j);  $\mathcal{F}$ ł

5. 請說明以下左右程式執行結果有何不同?並說明理由。(10%)

| $\overline{a}$             |                            |
|----------------------------|----------------------------|
| class Parent $\{$          | class Parent {             |
| void show() $\{$           | void show() $\{$           |
|                            |                            |
| System.out.println("Parent | System.out.println("Parent |
|                            |                            |
| $Class")$ ;                | Class');                   |
|                            |                            |
|                            |                            |
|                            |                            |
|                            |                            |
| class Child extends Parent | class Child extends Parent |

頁(共 頁) 第

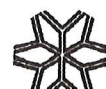

國立雲林科技大學 110學年度 碩士班招生考試試題

# 系所:資管系 科目:計算機概論(3)

```
\left\{ \right.\{void show() \{void show(String str) {
System.out.println("Child
                                    System.out.println(str);
Class");
                                      \mathcal{F}\mathcal{F}\mathcal{F}void show(String str) {
                                    public class Polymorphism
                                    \{System.out.println(str);
                                      public static void
  \}main(String[] array) {\mathcal{F}Parent p = newParent();
public class Polymorphism
                                        Child c = new Child();
\{p.show();
  public static void
                                        c.show();main(String[] argv) {
    Parent p = newp = c;Parent();p.show();Child c = new Child();
                                      \}p.show();
                                    \mathcal{F}c.show();p = c;p.show();\mathcal{F}\mathcal{F}
```